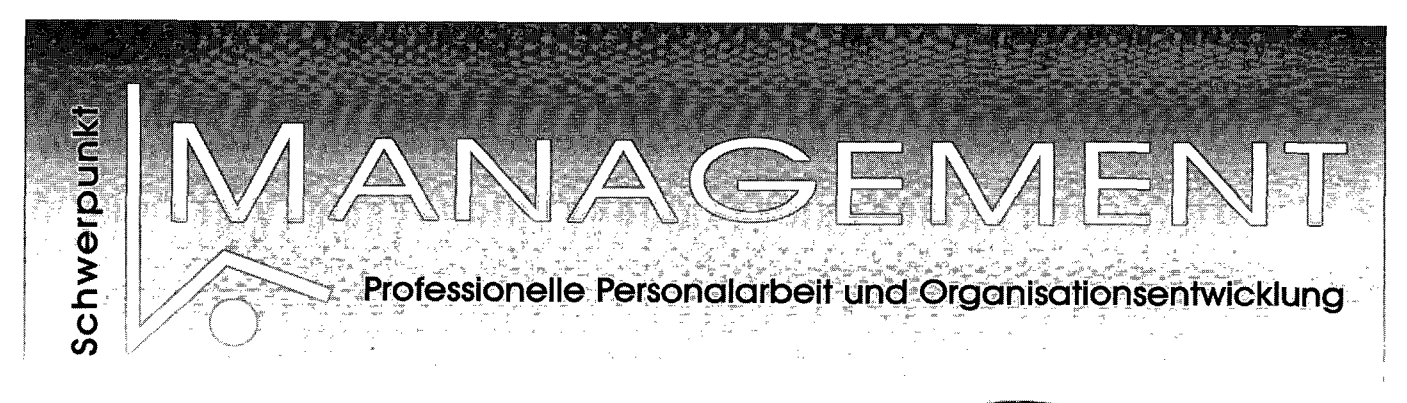

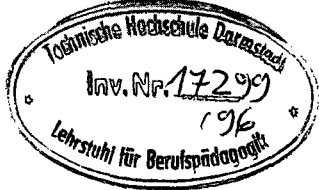

## **Susanne Grabowski**

## Multumediale Seminaryestaltumy

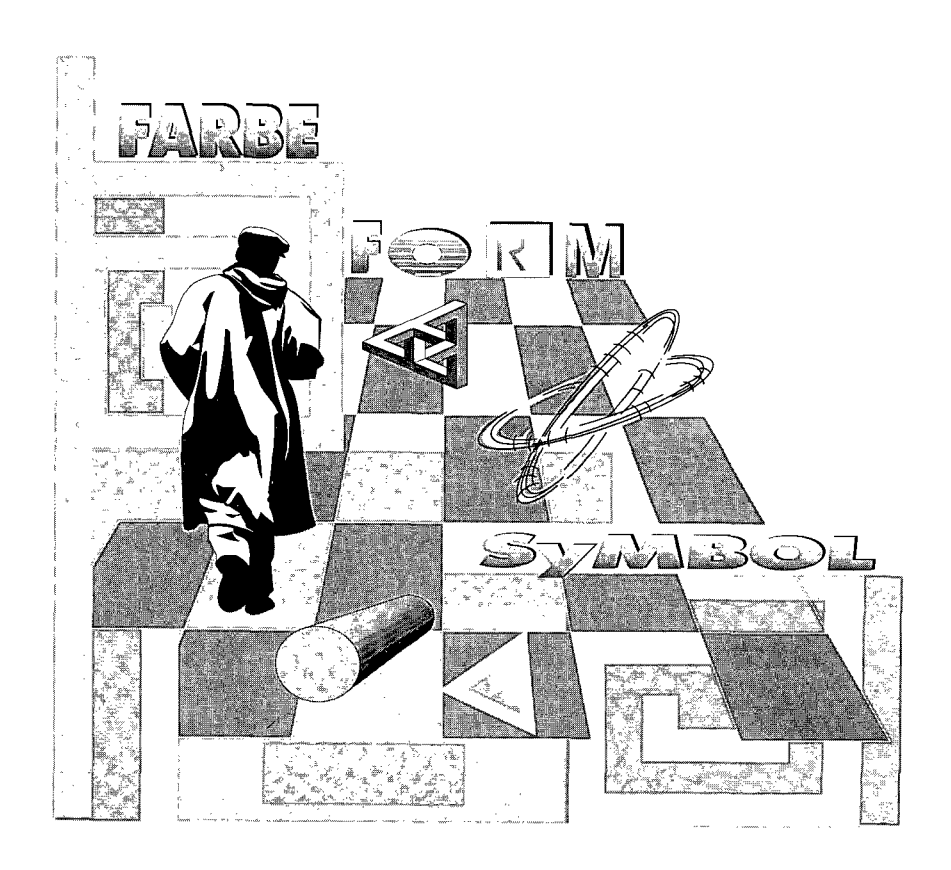

omputerartitken c checklisten für Basistéxte

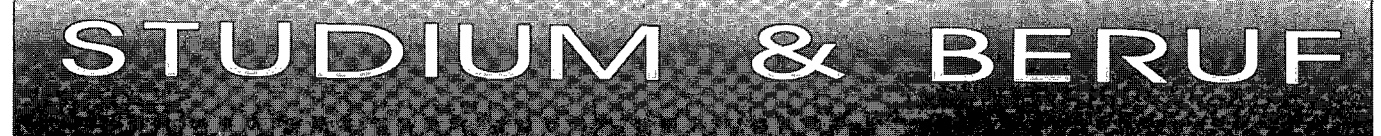

Inhaltsverzeichnis

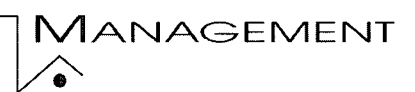

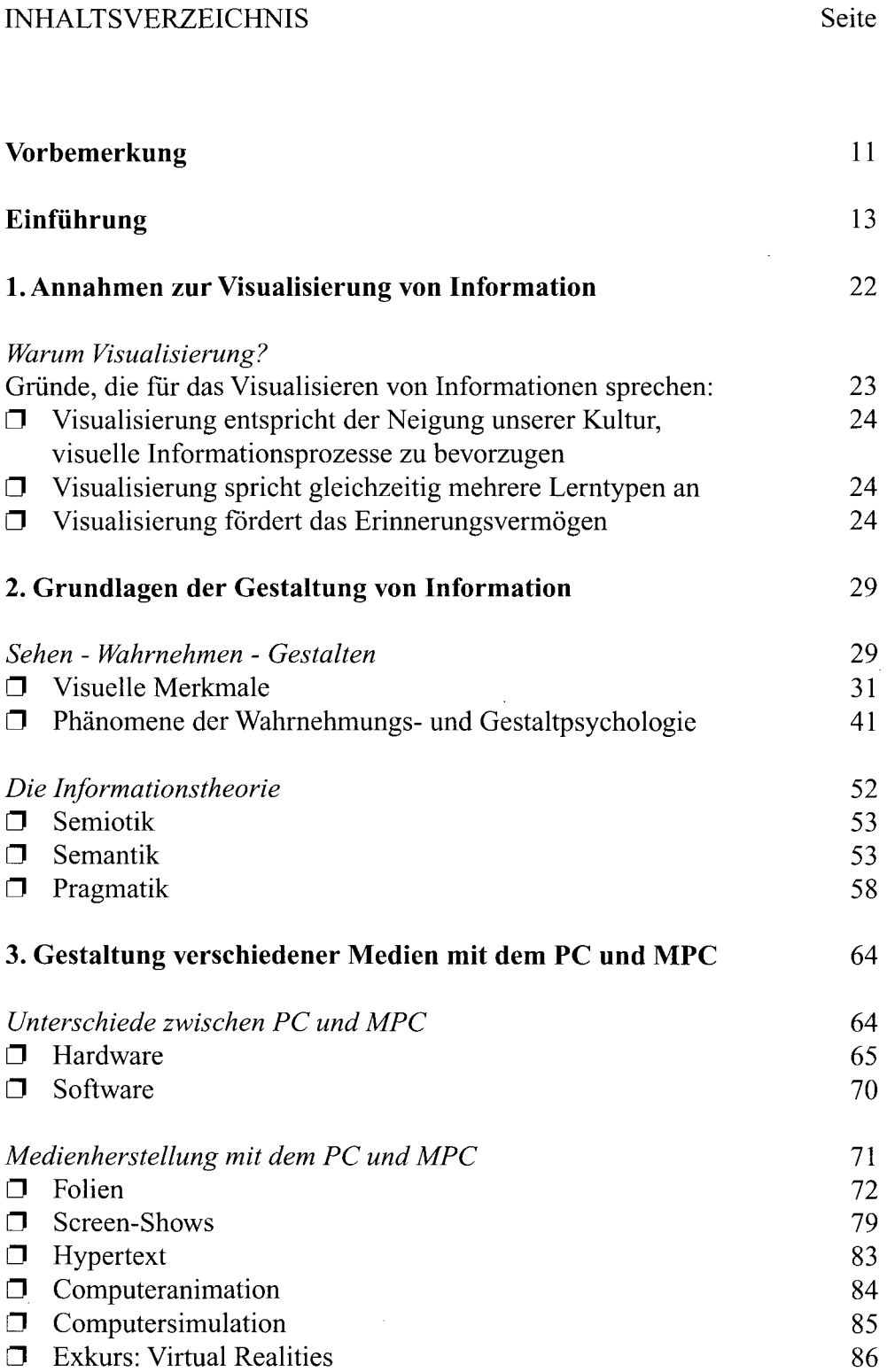

 $\sim$ 

 $\mathfrak{s}$ 

 $\sim$ 

 $\ddot{\phantom{1}}$ 

 $\hat{\boldsymbol{\epsilon}}$ 

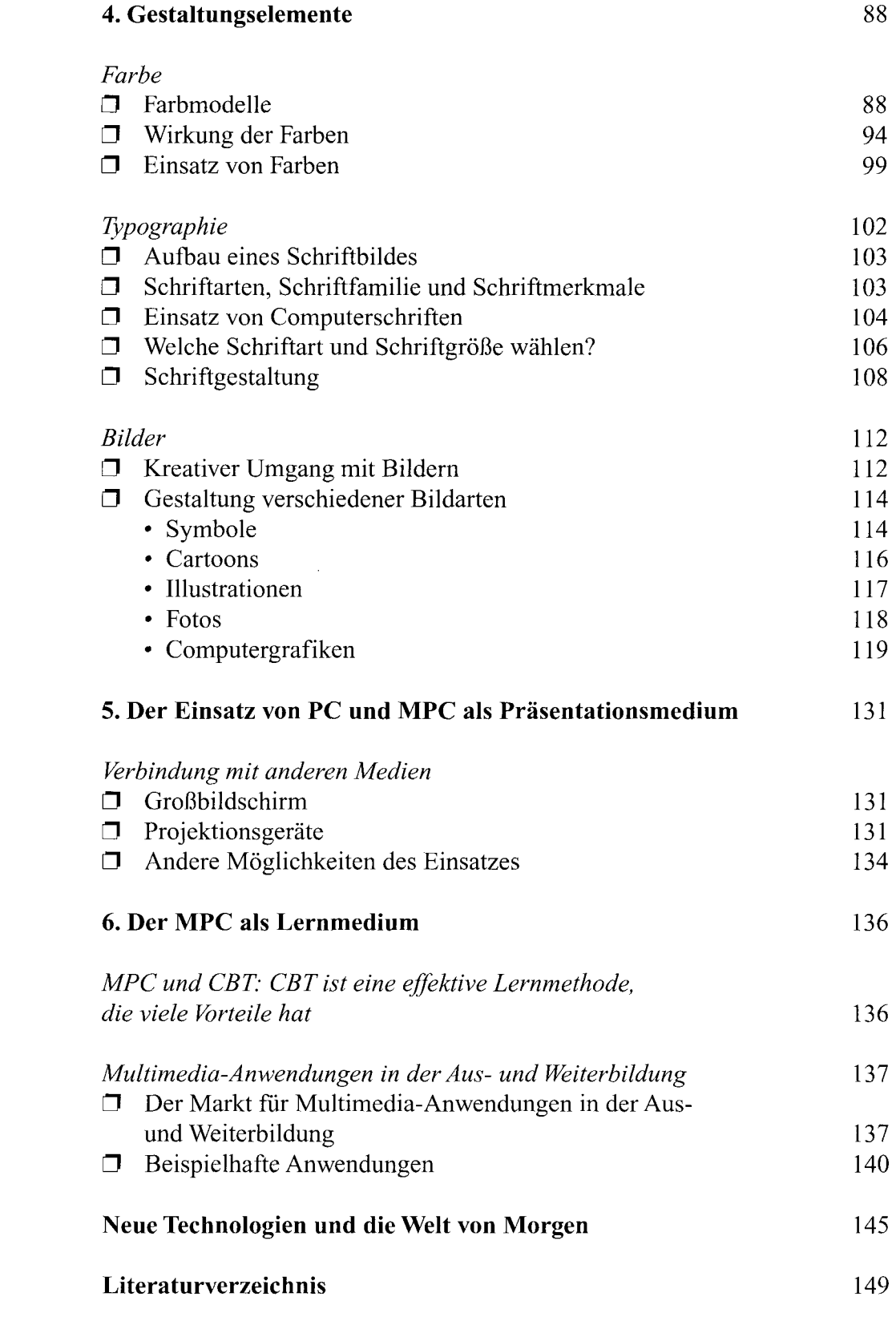

 $\bar{z}$ 

 $\chi_{\rm{max}}$  and  $\chi_{\rm{max}}$